### **EPN - SUPPORT - ACHETER SON ORDINATEUR**

### **Les critères à prendre en compte :**

### **Vous devez vous posez 3 questions...**

Q1 : Quelle sera mon utilisation ?

Q2 : Regardez le rapport entre PRIX / Qualité / Durée de vie = Quel est mon budget ? Est-ce que je veux un ordi solide ? Est-ce que je veux le garder longtemps ?

Q3 : Ai-je envie d'un ordinateur facile à utiliser ou est-ce que je veux mettre les mains dans le cambouis ?

### **Réponse à Q1 : Les différentes utilisations**

### **1- Utilisation de base :**

Internet, email, traitement de textes, tableur, lire ses photos et écouter de la musique. Un PC peu puissant, un iPad, une tablette Androïd ou Windows, un macbook, un MacMini ou un iMac d'entrée de gamme suffisent. (Entrée de gamme n'est pas synonyme de bas de gamme...).

### **2- Utilisation avancée :**

Si en plus vous voulez retoucher vos photos, créer des vidéos ou créer de la musique pour un usage familial ou semi professionnel

Un PC plus puissant, un Macbook Pro ou un iMac de milieu de gamme seront nécessaires.

### **3- Utilisation professionnelle :**

Pour faire tout cela et plus encore de façon professionnelle... Un PC haut de gamme, l'iMac haut de gamme ou un MacPro seront nécessaires.

## **Réponse à Q2 : Le rapport Prix / Qualité / Durée de vie**

### **1- La qualité :**

Il existe 3 qualités qui correspondent à 3 classes de composants électroniques.

Classe C = Bas de gamme, peu fiable

Classe B = Moyen de gamme = suffisamment fiable

Classe A = Haut de gamme = Qualité militaire

### **2- La durée de vie :**

De ces 3 qualités dépend la durée de vie de votre ordinateur.

Classe C = entre 6 mois et 2 ans

Classe B = entre 3 et 10 ans

Classe A = plus de 10 ans... et jusqu'à 50 ans au moins.

Mais la durée de vie n'est pas tout. Il faut compter sur la **durée UTILISABLE** : Elle dépend de **l'évolution technologique**. On considère qu'au bout de 6 ou 7 ans, un ordinateur n'est plus en phase avec les avancées technologiques.

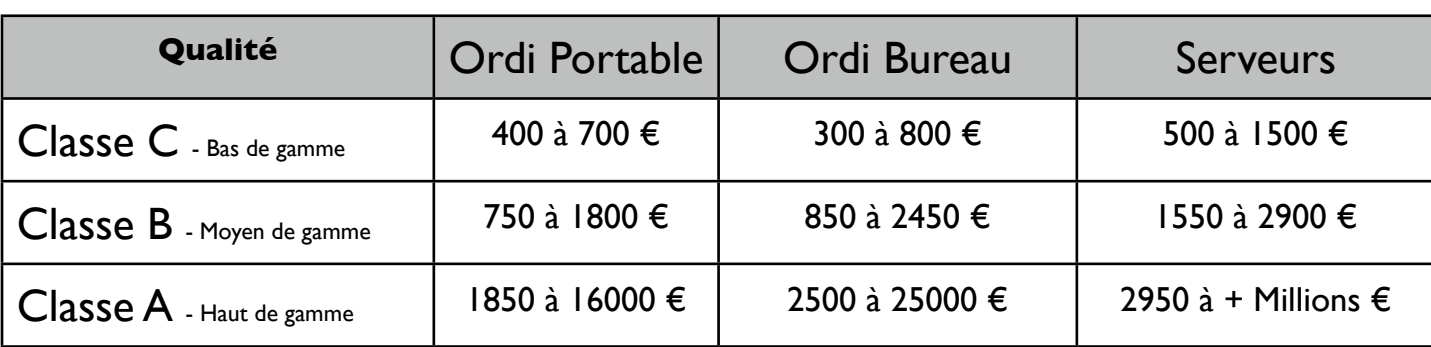

**3- Le prix** (indications, les prix évoluent) **:**

### **Les marques :**

**Classe C** - Bas de gamme : Acer, Dell, Packard Bell, Fujitsu, Lenovo, MaxData, Toshiba, Gateway, NEC, IBM, Compaq, Sony, Sans marque (PC à la demande)

**Classe B** - Moyen de gamme : Apple, Asus, Sony, Dell, HP, Samsung, Acer, Toshiba, Elonex, Sans marque

**Classe A** - Haut de gamme : Apple, Asus, Toshiba, IBM (serveurs), Sony, Bull, AlienWare, Sans marque

Les retours en SAV sont aussi un bon thermomètre :

Les meilleurs marques (celles qui retournent le moins en SAV) : APPLE, ASUS, HP et TOSHIBA

### **Réponse à Q3 : La facilité = les différents systèmes - Avantages et inconvénients**

### **1 - WINDOWS 7 ou 8**

**Matériel** (Configuaration minimale) :

 PC à base de processeur INTEL ou AMD 8 Go de RAM Disque dur 1To Carte graphique 512 Mo

### **Avantages :**

88 % de part de marché Le Prix d'un PC est très faible (**Attention à la qualité !**) Relativement facile à utiliser Un très grand nombre d'applications tierces (souvent chères) et de jeux (cela peut aussi être un inconvénient) Beaucoup de programmes gratuits existent heureusement Linux peut fonctionner en dual boot (2 systèmes en 1)

### **Inconvénients :**

Système sensible au piratage, même si depuis windows 7 la stabilité et la sécurité ont été renforcés. Sujet aux "Virus" informatiques (plus de 200.000 virus connus à ce jour ; entre 20 et 60 nouveaux virus par jour)

Peu d'application livrées en standard dans le système

Windows ne lit pas les supports formatés Macintosh (CD, disquettes, ZIP, etc)

Quand il se produit un problème grave, on peut restaurer les données depuis la sauvegarde intégrée dans Windows (à condition de l'activer). Si on n'a pas de sauvegarde externe, toutes les données sont perdues Quand on installe un nouveau périphérique, on doit absolument avoir les bons pilotes. Parfois il existe des incompatibilités.

Certains programmes nécessitent certains périphériques et ne fonctionnent pas avec d'autres (en particulier carte audio et vidéo).

Les mises à jours n'incluent que les logiciels de Microsoft.

On doit mettre encore un peu les mains dans le cambouis.

### **2 - Mac OS X**

**Matériel** (Configuaration minimale) :

 Apple "Macintosh" à base de processeur INTEL 8 Go de RAM Disque dur 1 To Carte graphique 512 Mo

### **Avantages :**

Système très stable et très sécurisé (Base UNIX)

Très facile à utiliser

L'offre logiciel d'Apple est la meilleure du marché : tous les programmes multimédia sont livrés en standard, gratuitement avec le système !

Un grand nombre d'applications tierces, un peu moins de jeux (mais les meilleurs)

Beaucoup de programmes gratuits

Mac OS X lit les supports formatés Windows ou Linux (CD, disquettes, ZIP, etc)

Windows et Linux peuvent fonctionner dans un émulateur ou en dual boot (3 systèmes en 1 seul ordinateur) Quand il se produit un problème grave, on fait une restauration du système en conservant toutes les données déjà présentes grâce à Time Machine (à condition de l'activer).

Quand on installe un nouveau périphérique, il est souvent reconnu de suite.

On ne met quasiment jamais les mains dans le cambouis.

### **Inconvénients :**

10 % de part de marché (mais en hausse constante depuis 2 ans) Prix plus élevé qu'un PC (mais meilleure qualité : composants de classe A ou B) Mac OS X ne tourne que sur Macintosh Apple

Grâce à **APPSTORE**, les mises à jours incluent toutes les applications achetés sur AppStore.

## **3 - Linux Mint, UBUNTU ou Debian**

**Matériel** (Configuaration minimale) :

 PC x86 à base de processeur INTEL ou AMD 4 Go de RAM Disque dur 500 Go Carte graphique 256 Mo

## **Avantages :**

Système très stable et très sécurisé (Base dérivée d'UNIX) Configuration du PC plus légère Facile à utiliser Le Prix d'un PC est très faible (**Attention à la qualité !**) Un grand nombre d'applications sont installées avec le système. Possibilité d'installer des pilotes et applications non libres. Les mises à jours incluent tous les logiciels installés. Le système et presques toutes les applications sont gratuites (Open Source) Linux lit les supports formatés Mac et Windows (CD ou disquettes, ZIP, etc) Windows et Linux peuvent fonctionner en dual boot (2 systèmes en 1)

### **Inconvénients :**

2 % de part de marché

Quand on installe un nouveau périphérique, on doit absolument avoir les bons pilotes. Parfois il existe des incompatibilités.

Certains programmes nécessitent certains périphériques et ne fonctionnent pas avec d'autres (en particulier carte audio et vidéo).

Quand il se produit un problème grave, la seule solution est de tout réinstaller. Heureusement grâce au programme «Déja Dup», on peut sauvegarder ses données et les restaurer facilement. Si on n'a pas de sauvegarde externe, toutes les données sont perdues

On doit mettre encore un peu les mains dans le cambouis.

### **>> Information générale <<**

Avec ces 3 systèmes il est possible de faire la même chose : Traitement de texte, tableur, internet et mail, multimédia (photo, vidéo, musique, etc), base de données, etc. Seul le domaine des jeux est moins bien fourni sur Linux.

Par ailleurs, la quasi totalité des formats de fichiers sont supportés : il n'y a donc pas de problème d'incompatibilité entre ces 3 systèmes.

Le choix d'un ordinateur Mac ou PC et d'un système (Windows, Linux ou Mac OS X) ne dépend donc pas de l'utilisation (sauf pour les jeux), mais dépendra de votre sensibilité, de votre attirance personnelle pour telle ou telle plate forme.

Le critère de facilité d'utilisation, de stabilité du système et de durée de vie du matériel sont importants. Le critère comme la sécurité informatique sera aussi à envisager : les systèmes UNIX sont plus sécurisés et plus stables que Windows.

## **Mon expérience de Linux** :

• **Mon objectif** : trouver une distribution open source, simple et complète, correspondant aux besoin d'utilisateurs novices ou moyennement expérimentés et ne souhaitant pas se compliquer la vie. Le but est d'offrir une alternative fiable, gratuite et d'usage facile à Windows.

• **J'ai testé** : DEBIAN, Fedora, Mint, Ubuntu - Kubuntu - Edubuntu et autres EasyPeasy, Mepis , Mandriva, ArkLinux, SolusOS, Kaella et Suse. J'ai aussi testé les UNIX suivants : PC-BSD, Solaris et Open Solaris.

# • **Constat** :

# **Trois distributions correspondent : Linux UBUNTU, Mint et Linux Debian**

(Les autres ne correspondent pas à mon objectif. Il manque les plug-in Flash, les codecs audio ou vidéo indispensables. L'impression ne fonctionne pas, l'installation de logiciels additionnels est encore trop complexe ou ne fonctionne pas...)

### **OU ACHETER SON ORDINATEUR ?**

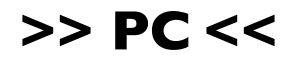

## **Magasin sur PARIS :**

#### **MICRO HOUSE**

146 Ave Daumesnil 75012 PARIS Tel. 01 43 07 63 63 – Fax. 01 43 07 89 59

(Métro DUGOMIER – Ligne 6)

**Montgallet PC** 28, Rue Montgallet 75012 Paris

*Téléphone :* 01 43 42 18 68 Du mardi au samedi de 10h à 19hLe lundi 14h à 19h *Email :* [montgalletpc@wanadoocom.fr](mailto:montgalletpc@wanadoocom.fr) *Site web :* <http://www.montgalletpc.com>

## **Achat sur internet :**

ASUS : <http://fr.asus.com/index.aspx>

HP :<http://www8.hp.com/fr/fr/home.html>

Toshiba :<http://www.toshiba.fr/>

## **CONFIGURER VOTRE PC :**

[http://www.prenium-pc.com](http://www.prenium-pc.com/)

# **PC UBUNTU :**

[http://www.i-ventive.com/component/option,com\\_virtuemart/page,shop.browse/](http://www.i-ventive.com/component/option,com_virtuemart/page,shop.browse/category_id,103/vmcchk,1/Itemid,1/) [category\\_id,103/vmcchk,1/Itemid,1/](http://www.i-ventive.com/component/option,com_virtuemart/page,shop.browse/category_id,103/vmcchk,1/Itemid,1/)

\*\*\*\*\*

# **>> Macintosh <<**

### **Achat sur internet :**

<http://store.apple.com/fr>

# **Magasin sur PARIS :**

# **APPLE STORE DE L'OPÉRA**

12 rue Hal vy 75009 Paris 01 44 83 42 00

**Heures d'ouverture :**

Lun - Dim : 10h - 20h 01 43 16 78 00

\*\*\*\*\*

# **ALis Premium Reseller**

34, Bd Beaumarchais 75011 PARIS M° Bastille ou Chemin vert **Service commercial** : 01 49 23 89 89

Ouverture du Lundi au Samedi, sans interruption de 9h30 à 18h30

#### **Centre technique agréé**

21, Bd Richard Lenoir 75011 PARIS M° Breguet Sabin ou Saint Ambroise **Service technique** : 0 982 259 000 (coût de l'appel : 0,34 HT la minute)

<http://www.alis.fr>

\*\*\*\*\*

# **MACWAY**

39, rue La Fayette 75009 Paris Métro : Le Peletier (5 min de l'opéra) Tél : 0890 809 309 Fax : 0890 809 109 Mardi-samedi 10-19h <http://www.macway.fr>

\*\*\*\*\*

### **FNAC Paris - Digitale**

77-81, boulevard Saint-Germain 75006 Paris Téléphone : 01 53 10 44 44 Horaires d'ouverture : lundi au samedi 10h / 20h.

\*\*\*\*\*

### **MAINTENANCE INFORMATIQUE PC ET MAC**

### **CHARONNE BURO**

MR CONDAMINE 129 Bd de Charonne 75011 PARIS Tél. 01 43 79 35 40

=========================================

### **Quelques sites de marques ou d'assembleurs :**

### **LES MEILLEURS :**

- APPLE <http://www.apple.com/fr>
- ASUS [http://france.asus.com/](http://france.asus.com)
- HP <http://welcome.hp.com/country/fr/fr/welcome.html>
- TOSHIBA http://www.toshiba.fr/?gclid=CLm8wOKO2KcCFY8ifAodaWFA A

### **LE RESTE :**

- IBM <http://www.ibm.com/fr/>
- ACER <http://www.acer.fr>
- DELL <http://www.dell.fr>
- FUJITSU <http://www.fujitsu.com/fr/>
- ELONEX [http://www.elonex.fr/](http://www.elonex.fr)

## **CONTACTEZ-l'EPN AVANT TOUT ACHAT NOUS POUVONS VOUS CONSEILLER !!!**